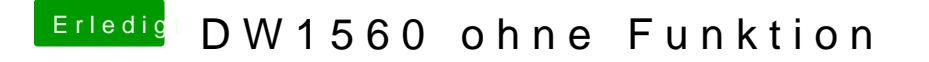

Beitrag von Harper Lewis vom 13. Juni 2019, 15:23

[Manu](https://www.hackintosh-forum.de/user/3952-manuel/)el Kannst du mal bitte das Hackincdausswählen, exportieren und dann die Datepicidevices.htixetr hochladen?